**Catalog Max Crack Free (April-2022)**

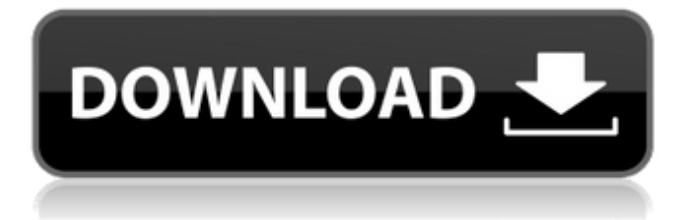

#### **Catalog Max Free Registration Code Free Download [Mac/Win] [Updated] 2022**

Catalog Max is a program to create a catalog. You can create catalogs of your floppy disks CD-ROMs hard disks ZIP disks and so on. You can use the catalogs to instantly find files and share your catalogs with others on a network. It can copy files, rename and move files, manage directories and get file information etc. Catalog Max can directly open file without open catalogue directory. You can search for a file in all of your catalogs. DirectOpen<sup>[</sup>From the main frame, you can open file directly from catalog frame. Sharing database<sup>[]</sup>When you create the catalog in shared database, you can share the database with others on a network. Including photo<sup>[</sup>Without the maintenance of software, you can record video file. OEM $\Box$ If there is a problem with the installation procedure, please refer to the user guide. It is included in the catalog. Scan ZIP file: Your ZIP file can be scanned with this function. Category, Type, Information and so on can be added when you create a catalog. It's good for the catalog creator to organize in catalog when you scan ZIP or floppies. Customize: You can customize your own catalog type and category so you can manage your catalog more easily. Update function: If you update your hard disk/hard drive/CD-RW/Jaz/MO, you can update the catalog immediately with the Update function. Keyboard shortcuts: You can use keyboard shortcuts to speed up the running. Customize: Customize the main window icon, label, category, type, file size and so on freely. - Making catalog<sup>[Click "New Catalog"</sup> button to make a catalog of your own. - Searching file<sup>[</sup>Click "Search" button to search for a file in all catalogs and get the search result. - Exporting Database: Click "Export Database" button to export database for others. - Sharing database[Click "Share Database" button to share database. -Select data table<sup>[</sup>]Click "Select Table" button to select data table. -Viewing file information<sup>[</sup>Click "Get File Information" button to view file information. - Rename<sup>[</sup>Click "Rename" button to rename a file in all catalogs. - Moving<sup>[</sup>Click "Move" button to move a file in all catalogs. -Delete

### **Catalog Max Crack + Download [32|64bit]**

"Catalog Max" is an application designed for computer users to create catalogs and build reports for their floppy disks, hard drives, CD-ROMs, or just a single folder. With a simple and intuitive user interface, it's very easy to create new catalogs and manage them. You can search files/folders in one catalog or in all catalogs. It only takes a few seconds to find a file (such as a MP3 file) in all catalogs you have created. You can even customize your own catalog type and category so you can manage your catalogs more easily and more efficiently. Catalog Max is designed especially for the computer user with many CD-ROMs or floppy disks. Here are some key features of "Catalog Max": - Supports floppy disks hard drives optical disks ZIP disks etc. - You can also create a catalog for a single folder. - Supports network paths. Example: "James Computergamefiles". - Clear interface. You can perform most functions with just one click. - Very fast. It only takes a few seconds to create a catalog for your favorite CD or to find a file in all of your catalogs. - Provides counters for every category and type so you can easily know how many catalogs are under each category and type. - Catalog Max can rename move delete and get information for each catalog. - Easy to use. It is the perfect catalog tool for both computer beginners and advanced users. - You can share databases with other computers. - DirectOpen. Now you can open file directly from the catalog frame of main window or from the search result of find window. - Catalog Max can export various reports for you. - 'Update' Function added! When you updated your Hard Disk/CD-RW/Jaz/MO/Floppy Disk you can update the catalog immediately with this function. - You can add more icons freely! Just copy them to folder "Catalog Max installed pathPlug-Insico - Keyboard shortcuts added from Ver1.40. - You can modify the catalog's comments freely. - Catalog Max can scan ZIP files so you can view ZIP files' contents by right clicking the filename. - You can select multiple files/folders or directories - Specify a catalog's type and category, thus you can manage your catalogs more easily and more efficiently. - You can configure the catalog's name, size, height and width. - Start your catalog at b7e8fdf5c8

## **Catalog Max**

Get your catalogs organized. Catalog Max is a tool for you to search your hard drives, optical disks, floppy disks, CD-ROMs or other storage media for files using Windows XP. With a simple and intuitive user interface, it is very easy to create new catalogs and manage them. You can search for files/folders in one catalog or in all catalogs. It only takes a few seconds to find a file (such as a MP3 file) in all catalogs you have created. You can even customize your own catalog type and category so you can manage your catalogs more easily and more efficiently. Catalog Max is designed especially for the computer user with many CD-ROMS or floppy disks. Catalog Max Key features: □ Supports floppy disks hard drives optical disks CD-ROMs ZIP disks etc.  $\Box$  You can also create a catalog for a single folder.  $\Box$  Supports network paths. Example: "James Computergamefiles".  $\Box$  Clear interface. You can perform most functions with just one click.  $\Box$ Very fast. It only takes a few seconds to create a catalog for your favorite CD or to find a file in all of your catalogs.  $\Box$  Provides counters for every category and type so you can easily know how many catalogs are under each category and type.  $\Box$  Catalog Max can rename move delete and get information for each catalog.  $\Box$  Easy to use. It is the perfect catalog tool for both computer beginners and advanced users.  $\Box$  You can share databases with other computers.  $\Box$  DirectOpen. Now you can open file directly from the catalog frame of main window or from the search result of find window.  $\Box$  Catalog Max can export various reports for you.  $\Box$ 'Update' Function added! When you updated your Hard Disk/CD-RW/Jaz/MO/Floppy Disk you can update the catalog immediately with this function.  $\Box$  You can add more icons freely! Just copy them to folder "Catalog Max installed pathPlug-Insico  $\Box$  Keyboard shortcuts added from Ver1.40.  $\Box$  You can modify the catalog's comments freely.  $\Box$  Catalog Max can scan ZIP files so you can view ZIP files' contents by right clicking the filename. Catalog Max User Interface: Let's get to know catalog Max better. The interface of Catalog Max includes the

### **What's New in the Catalog Max?**

Catalog Max is designed to create catalogs for your floppy disk, hard drives, optical disks, CD-ROMs or just a single folder. You can search files/folders in one catalog or in all catalogs you have created. It only takes a few seconds to find a file (such as an MP3 file) in all catalogs you have created. Catalog Max is designed especially for the computer user with many CD-ROMS or floppy disks. Here are some key features of "Catalog Max":  $\Box$  Supports floppy disks hard drives optical disks CD-ROMs ZIP disks etc.  $\Box$  You can create a catalog for a single folder too.  $\Box$ Supports network paths. Example: "James Computergamefiles". ∏ Clear interface. You can perform most functions with just one click.  $\Box$  Very fast. It only takes a few seconds to create a catalog for your favorite CD or to find a file in all of your catalogs.  $\Box$  Provides counters for every category and type so you can easily know how many catalogs are under each category and type.  $\Box$  Catalog Max can rename move delete and get information for each catalog.  $\Box$  Easy to use. It is the perfect catalog tool for both computer beginners and advanced users.  $\Box$  You can share databases with other computers.  $\Box$  DirectOpen. Now you can open file directly from the catalog frame of main window or from the search result of find window.  $\Box$  Catalog Max can export various reports for you.  $\Box$ 'Update' Function added! When you updated your Hard Disk/CD-RW/Jaz/MO/Floppy Disk you can update the catalog immediately with this function.  $\Box$  You can add more icons freely! Just copy them to folder "Catalog Max installed pathPlug-Insico ∏ You can modify the catalog's comments freely. ∏ Catalog Max can scan ZIP files so you can view ZIP files' contents by right clicking the filename.  $\Box$  You can add 'delete' function to catalog files or folders from main window.  $\Box$  Catalog Max can be launched from a shortcut.  $\Box$  You can add more icons.  $\Box$  You can select items by icons. ∏ Catalog Max can view 'Sakura-Paint' images. ∏ Catalog Max supports the 'font color' changes so you

# **System Requirements:**

CGE Game Terminal requirements: 1. Computer with S-Video Input and Output 2. Computer must have Windows 2000/XP/Vista with DirectX9 or higher 3. Minimum Monitor Resolution for the S-Video Output is 1024 x 768 4. Note that when using S-Video, the color of the image on screen may vary slightly from the actual color on the arcade cabinet. This is due to the difference between the arcade cabinet and the computer monitor. Game Terminal Requirements: 1. Computer with S-Video Input and

#### Related links:

<https://myperfecttutors.com/batch-frame-crack-free-download/> <https://gardeners-market.co.uk/advert/breather-crack-free-updated-2022/> [https://www.golfmotioneurope.com/sites/default/files/webform/georgerw8](https://www.golfmotioneurope.com/sites/default/files/webform/georgerw860.pdf) [60.pdf](https://www.golfmotioneurope.com/sites/default/files/webform/georgerw860.pdf) <https://ppbazaar.com/wp-content/uploads/2022/07/FolderVisualizer.pdf> <https://okna113.ru/easy-hosts-file-editor-free-download-3264bit/> [https://www.riseupstar.com/upload/files/2022/07/mvTSJhvrsH61Za2Z3D6](https://www.riseupstar.com/upload/files/2022/07/mvTSJhvrsH61Za2Z3D6h_04_4b75c47e669edea035031119f1d2e08a_file.pdf) [h\\_04\\_4b75c47e669edea035031119f1d2e08a\\_file.pdf](https://www.riseupstar.com/upload/files/2022/07/mvTSJhvrsH61Za2Z3D6h_04_4b75c47e669edea035031119f1d2e08a_file.pdf) <https://wakelet.com/wake/NRvdMsQe1JSB6t9GGPOVI> [https://akastars.com/upload/files/2022/07/tYMnprqyh1zL3AB9Anvt\\_04\\_ca](https://akastars.com/upload/files/2022/07/tYMnprqyh1zL3AB9Anvt_04_ca271887ce685924388dbdb627ed8583_file.pdf) [271887ce685924388dbdb627ed8583\\_file.pdf](https://akastars.com/upload/files/2022/07/tYMnprqyh1zL3AB9Anvt_04_ca271887ce685924388dbdb627ed8583_file.pdf) [https://beautysecretskincarespa.com/2022/07/04/openfreebuds-license](https://beautysecretskincarespa.com/2022/07/04/openfreebuds-license-key-full-free-download/)[key-full-free-download/](https://beautysecretskincarespa.com/2022/07/04/openfreebuds-license-key-full-free-download/) [https://ksycomputer.com/wp](https://ksycomputer.com/wp-content/uploads/2022/07/ScrewXml__Crack___Download_For_PC.pdf)[content/uploads/2022/07/ScrewXml\\_\\_Crack\\_\\_\\_Download\\_For\\_PC.pdf](https://ksycomputer.com/wp-content/uploads/2022/07/ScrewXml__Crack___Download_For_PC.pdf) https://esglaiart.es/wp-content/uploads/2022/07/Wipe\_Bad\_Disk\_Crack\_T [orrent\\_Download\\_April2022.pdf](https://esglaiart.es/wp-content/uploads/2022/07/Wipe_Bad_Disk_Crack__Torrent_Download_April2022.pdf) <https://nimalanisanta.shop/adaware-total-security-4-6-9-free-download/> https://lumileve.com/wp-content/uploads/2022/07/RLinux\_With\_License\_ [Key\\_Download\\_2022\\_New.pdf](https://lumileve.com/wp-content/uploads/2022/07/RLinux__With_License_Key_Download_2022_New.pdf) <https://mandarinrecruitment.com/system/files/webform/acquia-drupal.pdf> [https://somalicareers.com/wp-](https://somalicareers.com/wp-content/uploads/2022/07/Ad_Group_Generator.pdf) [content/uploads/2022/07/Ad\\_Group\\_Generator.pdf](https://somalicareers.com/wp-content/uploads/2022/07/Ad_Group_Generator.pdf)

<http://myquicksnapshot.com/?p=19460>

[https://www.townofgb.org/sites/g/files/vyhlif636/f/uploads/parks\\_usage\\_re](https://www.townofgb.org/sites/g/files/vyhlif636/f/uploads/parks_usage_request_form_and_instructions_2017.pdf) quest form and instructions 2017.pdf

[http://www.studiofratini.com/random-numbers-generator-and-statistics](http://www.studiofratini.com/random-numbers-generator-and-statistics-set-crack-torrent-download/)[set-crack-torrent-download/](http://www.studiofratini.com/random-numbers-generator-and-statistics-set-crack-torrent-download/)

[https://www.cameraitacina.com/en/system/files/webform/feedback/ferwel](https://www.cameraitacina.com/en/system/files/webform/feedback/ferwel191.pdf) [191.pdf](https://www.cameraitacina.com/en/system/files/webform/feedback/ferwel191.pdf)

<https://solaceforwomen.com/sketchup-free-download/>